## 公共实训室申请流程

请教师将实训室使用需求提交给所在学院的教务干事,由教务干 事按照以下流程进行实训室的申请:

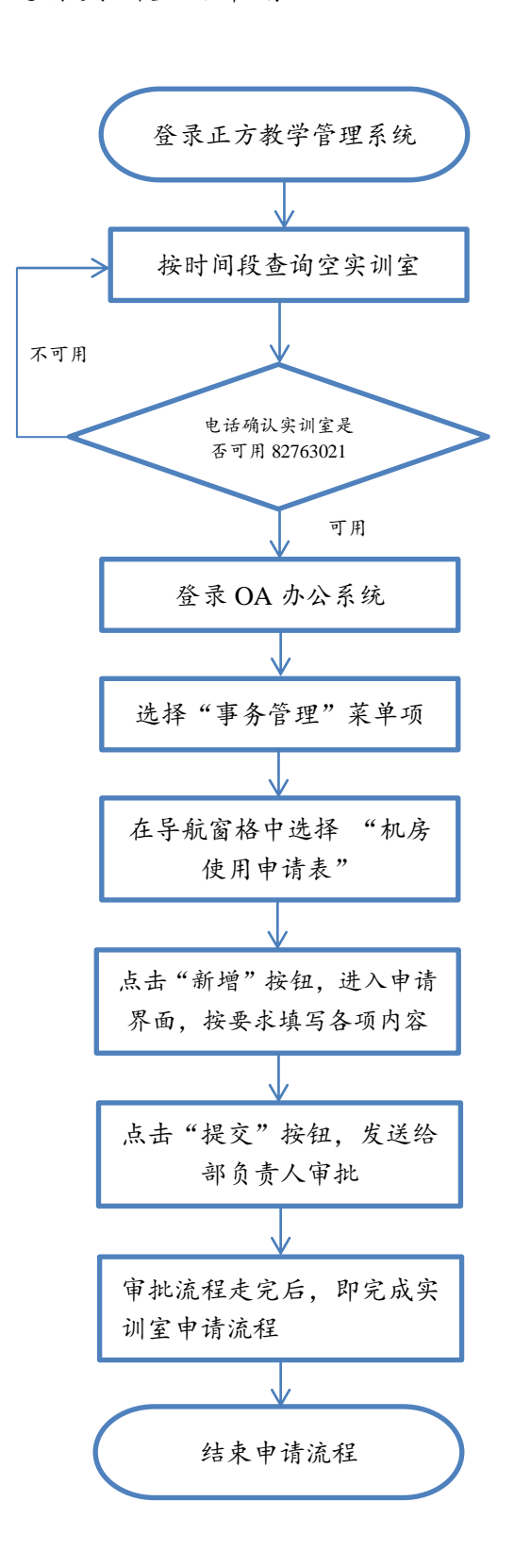